## **File Formats**

#### .ICF radio files

The .ICF files for the relevant radios can be **Open**ed in the programming software or copied to an SD card for directly loading into the radio. These files contain all the required information to program the radio except your call sign.

### .CSV Files

The CSV files can be edited in a spreadsheet program if you require a custom list or directly imported into the programming software by using "Import" into the "Memory Channels" and/or "Repeater List" sections.

The .ICF files are updated regularly from the data supplied by www.ukrepeaters.net

The ICF files for the ID 51(plus), 5100 and 7100 contain all UK Analogue, D-Star Repeaters and Nodes plus a selection of D-Star repeaters from around the world.

The ID-7100 CSV file also contains the licensed 10, 6 and 4 Metre repeaters and nodes.

Download the files you require to your PC from Icom UK's d-staruk.co.uk website.

# Remember... You can not open a .CSV file in the programming software you must Import it into the required section.

The example below can be used for the ID-5100 and ID-51 (and Plus). For ID-7100 see the last page.

### **Useful Links:**

Icom UK YouTube channel, D-Star Procedures and Programming: <u>https://www.youtube.com/playlist?list=PLGgz6wUvksVtnSTiVi3zPHc70cx2p0MrN</u>

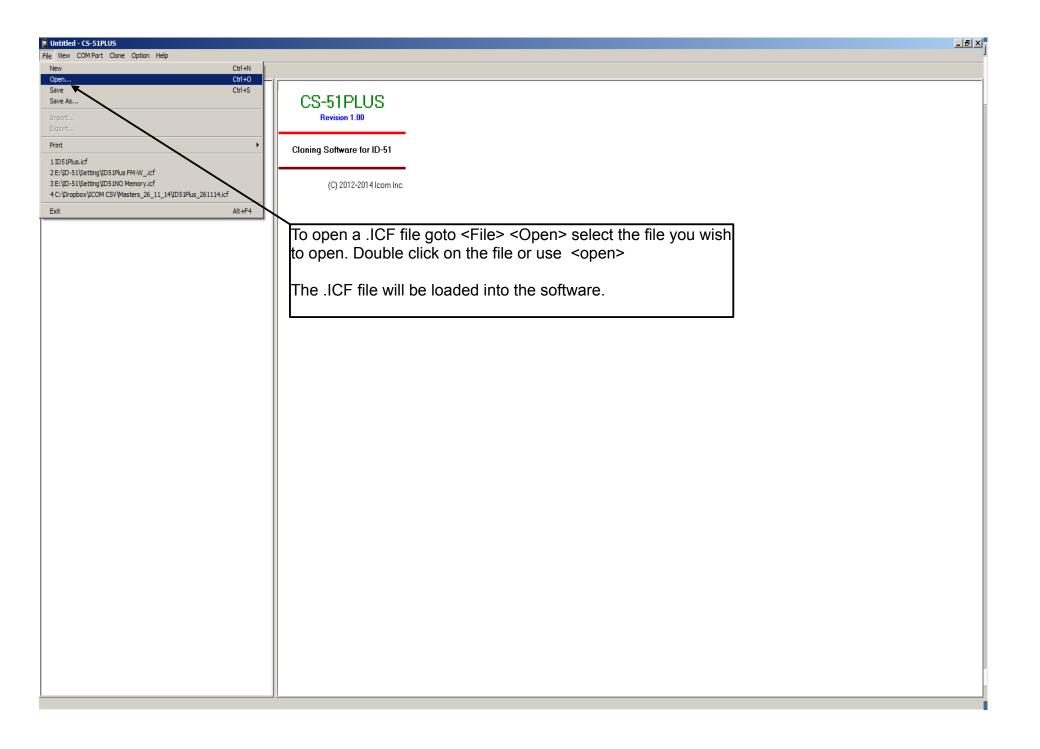

#### D51Plus.icf - CS-51PLUS

<u>File View COM Port Clone Option Help</u>

| ⊒ <b>[]</b> ID-51               | <u> </u>                            | A: UHF_RP1       | F - A to K        | (Rema | in 230 CH)     |           |                   |
|---------------------------------|-------------------------------------|------------------|-------------------|-------|----------------|-----------|-------------------|
| 🖻 🧰 Memory CH                   |                                     |                  | Frequency         | ,     |                |           |                   |
| 0 - 99<br>                      |                                     | CH CH<br>Select  | Operating<br>Freq | DUP   | Offset<br>Freq | TS Mode   | Name              |
|                                 |                                     | 0<br>1 2         | 430.980000        | +DUP, | 7.600000       | 25k, FM-N | GB3AC-LYDNEY GLO  |
| 400 - 499 - 📓 Program Scan Edge |                                     | 2 3              | 433.270000        | +DUP  | 1.600000,      | 25k, FM-N | GB3AH-EAST DEREH  |
| Scan Name                       |                                     | 3 4              | 433.200000        | +DUP  | $1.600000_{+}$ | 25k, FM-N | GB3AN-AMLWCH      |
| 🖃 🛅 Bank CH                     |                                     | 4 5              | 433.180000        | +DUP  | $1.600000_{+}$ | 25k, FM-N | GB3AU-AMERSHAM    |
| Bank Name                       |                                     | 56               | 433.050000        | +DUP  | $1.600000_{+}$ | 25k, FM-N | GB3AV-AYLESBURY   |
|                                 |                                     | 6 7              | 433.250000        | +DUP  | $1.600000_{+}$ | 25k, FM-N | GB3AW-NEWBURY     |
| 🛛 📕 B: UHF_RPT - L to Z 🥆       |                                     | 7 8              | 430.860000        | +DUP  | 7.600000       | 25k, FM-N | GB3BE-DUNS        |
| C: VHF_RPT - A to K             |                                     | 89               | 433.180000        | +DUP  | 1.600000,      | 25k, FM-N | , GB3BL-BEDFORD   |
| D: VHF_RPT - K to Z             |                                     | 9 10             | 433.000000        |       | 1.600000,      | 25k, FM-N | , GB3BN-BRACKNELL |
| E:<br>E:                        |                                     | 10 11            | 433 150000        | +DUP, | 1.600000       | 25k, FM-N | GB3BR-BRIGHTON    |
|                                 | Import .CSV files for               |                  |                   | JP,   | 7.600000       | 25k, FM-N | GB3BS-BRISTOL CI  |
| H:                              | nodes into "Bank CH                 | l" You can cre   | ate a name        | ) JP  | $1.600000_{+}$ | 25k, FM-N | GB3BV-HEMEL HEMP  |
|                                 | for the bank in "Bank               | < Name"          |                   | JP,   | $7.600000_{+}$ | 25k, FM-N | GB3BZ-BRAINTREE   |
| <b>i</b>                        |                                     |                  |                   | UP,   | $1.600000_{+}$ | 25k, FM-N | GB3CA-CARLISLE    |
| 🔛 K:                            | Goto <file><import></import></file> | select the file  | e you want        | JP,   | $1.600000_{+}$ | 25k, FM-N | GB3CB-BIRMINGHAM  |
| <b>@</b> L:                     | and it will be importe              | ed into the sele | ected "Bank       | ι JP, | $7.600000_{+}$ | 25k, FM-N | GB3CC-CHICHESTER  |
|                                 | Name"                               |                  |                   | JP,   | $1.600000_{+}$ | 25k, FM-N | GB3CE-COLCHESTER  |
| N:<br>0:                        |                                     |                  |                   | JP,   | $1.600000_{+}$ | 25k, FM-N | GB3CH-LISKEARD    |
|                                 | In this example UHF                 | RPT - A to K     |                   | UP,   | $1.600000_{+}$ | 25k, FM-N | GB3CI-CORBY       |
| Q:                              | •                                   | —                |                   | UP,   | $1.600000_{+}$ | 25k, FM-N | GB3CK-CHARING KE  |
| - E                             |                                     | 21 22            | 433.230000        | +DUP  | $1.600000_{+}$ | 25k, FM-N | GB3CL-CLACTON     |
| 🗐 S:                            |                                     | 22 23            | 433.200000        | +DUP  | $1.600000_{+}$ | 25k, FM-N | GB3CM-CARMARTHEN  |
| <b>I</b> T:                     |                                     | 23 24            | 433.150000        | +DUP  | $1.600000_{+}$ | 25k, FM-N | GB3CR-CAERGWRIE   |
| <b>@</b> U:                     |                                     | 24 25            | 433.230000        | +DUP  | $1.600000_{+}$ | 25k, FM-N | GB3CV-COVENTRY    |
| - <u> </u>                      |                                     | <b>25</b> 26     | 433.100000        | +DUP  | 1.600000       | 25k, FM-N | GB3CW-NEWTOWN PO  |
|                                 |                                     | <b>26</b> 27     | 433.250000        | +DUP  | 1.600000       | 25k, FM-N | GB3DD-DUNDEE      |
| X:<br>Y:                        |                                     | 27 28            | 433.180000        | +DUP  | 1.600000       | 25k, FM-N | GB3DE-IPSWICH     |
| Z:                              |                                     | 28 29            | 433.150000        |       | 1.600000       | 25k, FM-N | GB3DI-DIDCOT      |
|                                 |                                     | 29 30            | 430.930000        | +DUP. | 7.600000       | 25k FM-N  | . GB3DM-DUMBARTON |
| 🖬 Brogram Coop Link             | <u> </u>                            |                  |                   |       |                |           | <u> </u>          |

### 

| ID51Plus.icf - C5-51PLUS                                                                                                    |                                                                                                    |                                                |                      |                    |             |                        |
|----------------------------------------------------------------------------------------------------|----------------------------------------------------------------------------------------------------|------------------------------------------------|----------------------|--------------------|-------------|------------------------|
| File View COM Port Clone Option Help                                                                                                    |                                                                                                    |                                                |                      |                    |             |                        |
|                                                                                                    |                                                                                                    |                                                |                      |                    |             |                        |
| 🖃 👸 ID-51                                                                                                    | <b>_</b>                                                                                                    | )1: UK                                         | _DStar_UHF           | Rpt (Remain 7      | 3 memories) |                        |
| 🖻 🧰 Memory CH                                                                                                    |                                                                                                    |                                                |                      |                    | · · · · · · | Cell Cir               |
|                                                                                                    |                                                                                                    |                                                |                      |                    |             | Call Sig               |
| ⊡- Bank CH<br>CALL CH                                                                                                    |                                                                                                    | No.                                            | Туре                 | Name               | Sub         | Name Rep<br>Call       |
| ⊡ Ingram Scan Link                                                                                                    |                                                                                                    | 0                                              | DV Deve eter         |                    | DOt- D      |                        |
| E BC Radio Memory                                                                                                    |                                                                                                    | 0                                              | DV Repeater          |                    | DStarRj     |                        |
|                                                                                                    |                                                                                                    | <u> </u>                                       | DV Repeater          |                    | DStarRj     |                        |
| E Digital                                                                                                    |                                                                                                    | 2                                              | DV Repeater          |                    | DStarRi     |                        |
| Your Call Sign                                                                                                    |                                                                                                    | 3                                              |                      | ASHINGTON          | DStarRj     |                        |
| 🖻 🤖 Repeater List                                                                                                    |                                                                                                    | 4                                              | DV Repeater          |                    | DStarRi     |                        |
| Group Name                                                                                                    |                                                                                                    | 5                                              | DV Repeater          |                    | DStarRi     |                        |
| 01: UK_DStar_UHF_Rpt                                                                                                    |                                                                                                    | 6                                              | DV Repeater          |                    | , DStarRi   |                        |
| 02: UK_DStar_VHF_Rpt                                                                                                    |                                                                                                    | 7                                              |                      | BIRKENHEAD         | , DStarRi   |                        |
|                                                                                                    |                                                                                                    | 8                                              |                      | BIRMINGHAM         | , DStarRi   |                        |
| 04: UK_FM_VHF_Rpt<br>05: Australia                                                                                                    |                                                                                                    | 9                                              | DV Repeater          |                    | , DStarRi   |                        |
| - B 06: Canada                                                                                                    |                                                                                                    | 10                                             | DV Repeater          |                    | , DStarR    | p <sub>I</sub> GB7AD E |
| 07: Europe Eastern                                                                                                    |                                                                                                    | 11                                             | DV/Dopostor          |                    | DStarR      | p <sub>I</sub> GB7CD E |
| 08: Europe Northern                                                                                                    | •                                                                                                    |                                                | D-Star repea         | aters and nodes    | , DStarRi   | p , GB7ZP B            |
| 09: Europe Southern                                                                                                    | into "Repeater                                                                                                    | List"                                          |                      |                    | , DStarRi   | p , GB7DC E            |
| - 📓 10: Europe Western                                                                                                    |                                                                                                    |                                                |                      |                    | , DStarRi   | p <sub>,</sub> GB7MH B |
| 📓 11: Germany                                                                                                    | Goto <file><in< td=""><td>nport&gt;</td><td>&gt; <group> se</group></td><td>elect the file you</td><td>, DStarRi</td><td>p <sub>I</sub>GB7EP B</td></in<></file> | nport>                                         | > <group> se</group> | elect the file you | , DStarRi   | p <sub>I</sub> GB7EP B |
| 📓 12: Italy                                                                                                    | want and it will                                                                                                    | want and it will be imported into the selected |                      |                    |             | p <sub>L</sub> GB7FH B |
| - 📃 13: Japan                                                                                                    | "Bank Name"                                                                                                    |                                                |                      |                    | DStarR      | p GB7FK B              |
| 14: Latin America                                                                                                    | In this example                                                                                                    | e UK                                           | DStar UHF            | Rpt                | DStarR      | p GB7CF B              |
|                                                                                                    |                                                                                                    | _                                              |                      |                    | , DStarRi   | p GB7IC B              |
| - I i i i i i i i i i i i i i i i i i i                                                                                                    | All CSV file nar                                                                                                    | mes e                                          | endina in "AL        | L" on the .CSV     | , DStarRi   | p , GB7SS B            |
| 17: Simplex                                                                                                    | download secti                                                                                                    |                                                |                      |                    | , DStarRi   |                        |
| 19: USA Northeast                                                                                                    | import into the                                                                                                    |                                                |                      |                    | DStarR      |                        |
| 20: USA Southeast                                                                                                    |                                                                                                    |                                                |                      |                    | , DStarRi   |                        |
| - 📓 21: USA West                                                                                                    |                                                                                                    |                                                |                      |                    | , DStarRi   |                        |
|                                                                                                    |                                                                                                    |                                                |                      |                    | , DStarR    |                        |
| - 📓 23: UK_FM_Gates                                                                                                    |                                                                                                    | 26                                             | DV Repeater          | MILTON KEYNES      | , DStarRi   |                        |
|                                                                                                    |                                                                                                    | 27                                             |                      | MITCHELDEAN        | , DStarRi   |                        |
|                                                                                                    |                                                                                                    | 28                                             |                      | NEW MARSKE         | , DStarRi   |                        |
|                                                                                                    |                                                                                                    | 29                                             |                      | NORTHAMPTON        | , DStarRi   |                        |
|                                                                                                    |                                                                                                    | 30                                             | DV Repeater          |                    | , DStarRi   |                        |
|                                                                                                    |                                                                                                    | 31                                             | DV Repeater          |                    | DStarRi     |                        |
| 30:                                                                                                    |                                                                                                    | 32                                             | DV Repeater          |                    | , DStarRi   |                        |
| n must attion must be must be |                                                                                                    | <u> </u>                                       |                      |                    | , Dolarni   |                        |
|                                                                                                    |                                                                                                    |                                                |                      |                    |             | <u> </u>               |

#### ID7100.icf - CS-7100

File View COM Port Clone Option Help

| 🛤 IC-7100<br>🖻 🎦 Memory CH          | Memory Cl                                | 1                                                                                                    |     |       |                        |       |  |  |
|-------------------------------------|------------------------------------------|----------------------------------------------------------------------------------------------------|-----|-------|------------------------|-------|--|--|
| A01 - A99                           |                                          |                                                                                                    |     |       | Frequency              |       |  |  |
| B01 - B99<br>C01 - C99<br>D01 - D99 | СН                                       | Name                                                                                                    | SEL | Split | Operating<br>Freq      | DUP   |  |  |
| E01-E99                             | A01 GB                                   | 3AC-LYDNEY GLO                                                                                                    |     |       | 430.980000             | +DUP  |  |  |
| Program Scan Edge                   | A02 GB                                   | 3AH-EAST DEREH                                                                                                    |     |       | 433.270000             | +DUP  |  |  |
| CALL CH                             | A03 GB                                   | 3AN-AMLWCH                                                                                                    |     |       | 433.200000             | +DUP. |  |  |
| 🕀 🤖 DR Mode                         | Import .CSV files for analog             |                                                                                                    |     |       | 433.180000             | +DUP. |  |  |
| ⊟ <mark>Ene</mark> Digital          | nodes into "Memory CH"                   |                                                                                                    |     |       | 433.050000             |       |  |  |
|                                     | Goto <file><import> sele</import></file> |                                                                                                    |     |       | 433.250000             |       |  |  |
| Group Name                          | and it will be imported into             | the selected                                                                                                    |     |       | 430.860000             |       |  |  |
| 01: UK_DStar_UHF_Rpt                | memory channels                          |                                                                                                    |     |       | 433.180000             |       |  |  |
|                                     |                                          |                                                                                                    |     |       | 433.000000,            |       |  |  |
|                                     |                                          |                                                                                                    |     |       | 433.150000,            |       |  |  |
|                                     | A11 GB                                   | 3BS-BRISTOL CI                                                                                                    |     |       | 430.850000,            |       |  |  |
| 07: Europe Southern                 |                                          | 3BV-HEMEL HEMP                                                                                                    |     |       | 433.020000,            |       |  |  |
| 08: Europe Western                  |                                          | 3BZ-BRAINTREE                                                                                                    |     |       | 430.850000             |       |  |  |
|                                     |                                          | Import .CSV files for D-Star repeaters and nodes into "Repeater<br>List" 33.320000,+DUP,<br>33.350000,+DUP,<br>30.960000,+DUP,<br>30.960000,+DUP, |     |       |                        |       |  |  |
| - 🛄 11: Japan                       | •                                        |                                                                                                    |     |       |                        |       |  |  |
| 12: Latin America                   |                                          |                                                                                                    |     |       |                        |       |  |  |
| 13: Netherlands<br>14: Oceania      |                                          |                                                                                                    |     |       |                        |       |  |  |
| 15: UK_DV_Nodes                     | imported into the selec                  |                                                                                                    |     |       | 33.050000              |       |  |  |
| 16: USA Midwest                     | In this example UK_DS                    | star_UHF_Rpt                                                                                                    |     |       | 33.050000              |       |  |  |
|                                     | All CSV file names and                   | All CSV file names ending in "ALL" on the .CSV download section                                                                                                    |     |       |                        |       |  |  |
|                                     |                                          | n website are for import into the "Repeater                                                                                                    |     |       | 33.000000<br>33.230000 |       |  |  |
| 20: Simplex                         |                                          |                                                                                                    |     |       | 33.200000              |       |  |  |
| 21:                                 |                                          | 3CR-CAERGWRIE                                                                                                    |     |       |                        |       |  |  |
|                                     | AZ3 GB                                   |                                                                                                    |     |       | 433.150000             | +000  |  |  |